### $\mathbf{E}$  $\bullet$

#### ISSN 0100-4670

Volume 34, Número 2 Abril a Junho de 2009

unesp

UNIVERSIDADE ESTADUAL PAULISTA "JÚLIO DE MESQUITA FILHO" IQ - Campus de Araraquara

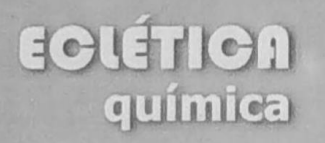

#### UNIVERSIDADE ESTADUAL PAULISTA

Reitor Herman Jacobus Cornelis Voorwald

> Vice-Reitor Julio Cezar Durigan

Pró-Reitora de Pesquisa Maria José Soares Mendes Giannini

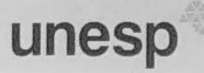

UNIVERSIDADE ESTADUAL PAULISTA "JÚLIO DE MESQUITA FILHO" IO - Campus de Araraguara

# **ECLÉTICA**<br>química

ISSN 0100-4670 ECQUDX ISSN 1678-4618 on-line

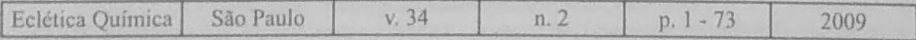

## **ECLÉTICIL**

Editor Sidney J.L. Ribeiro (Instituto de Quimica- UNESP)

Editores Associados/Associate Editors Antonio Tallarico Adorno (Instituto de Ouimica- UNESP) Antonio Eduardo Mauro (Instituto de Quimica- UNESP) Assis Vicente Benedetti (Instituto de Quimica- UNESP)

#### Comissão Editorial/Editorial Board

Heloise de Oliveira Pastore (Instituto de Ouímica - Universidade de Campinas- UNICAMP- SP) Jairton Dupont (Instituto de Ouímica - Universidade Federal do Rio Grande do Sul- UFRGS-RS) Julien F.C. Boodts (Instituto de Química - Universidade Federal de Uberlândia- UFU - Uberlândia- MG) Lúcio Angnes (Instituto de Química - Universidade de São Paulo- SP) Marie-Joëlle Menu (Université de Toulouse 3- CNRS-CIRIMAT- Toulouse- França) Oscar L. Malta (Departamento de Química Fundamental - Universidade Federal de Pernambuco- UFPE- PE) Pere Lluis Cabot (Facultad de Química - Universidade de Barcelona- Barcelona- Espanha) Vanderlan da Silva Bolzani (Instituto de Ouimica- UNESP) Verónica Cortés de Zea Bermudez (Departamento de Ouímica - Escola de Ciências da Vida e do Ambiente, Universidade de Trás-os-Montes e Alto Douro, Vila Real, Portugal).

> Assessoria Técnica/Technical Advisory Valéria Aparecida Moreira Novelli Tâmara Joice de Oliveira

Publicação trimestral/Quarterly publication

Assinaturas/Subscriptions Instituto de Química - Unesp Caixa Postal 355 14801-970 Araraquara-SP

Distribuição e Permutas/Distribution and Exchanges Coordenadoria Geral de Bibliotecas da Unesp Avenida Vicente Ferreira, 1278 - C. P. 603 17515-000 Marília - SP

ECLÉTICA OUÍMICA São Paulo, SP - Brasil 1976 1976-2008, 1-33  $2009, 34 n1$ ISSN 0100-4670 **ECOUDX** 

Os artigos publicados na Eclética Química são indexados por: The articles published in Eclética Quimica are indexed by : Abstracts Journal (Referativnyi Zhumal); CAB Abstracts; Chemical Abstracts; SciELO; SciFinderScholar; Red Alyc. www.scielo.br/eq<br>Volume 34, número 2, 2009

**EGLÉTIGA**<br>química

#### Sumário **Contents**

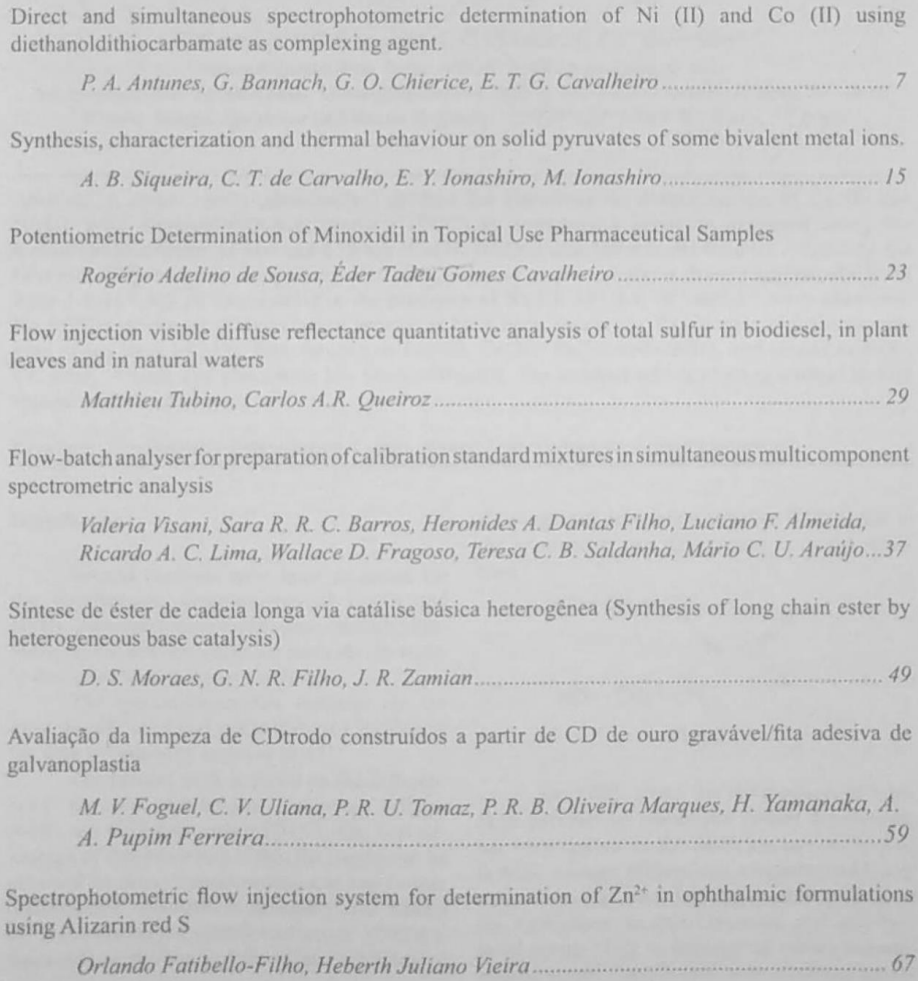

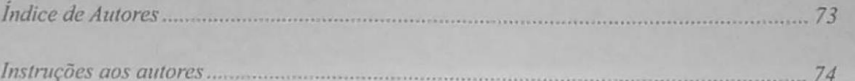

# ECLÉTICA

www.scielo.br/eq Volume 34, número 2, 2009

#### Índice de Autores **Authors Index**

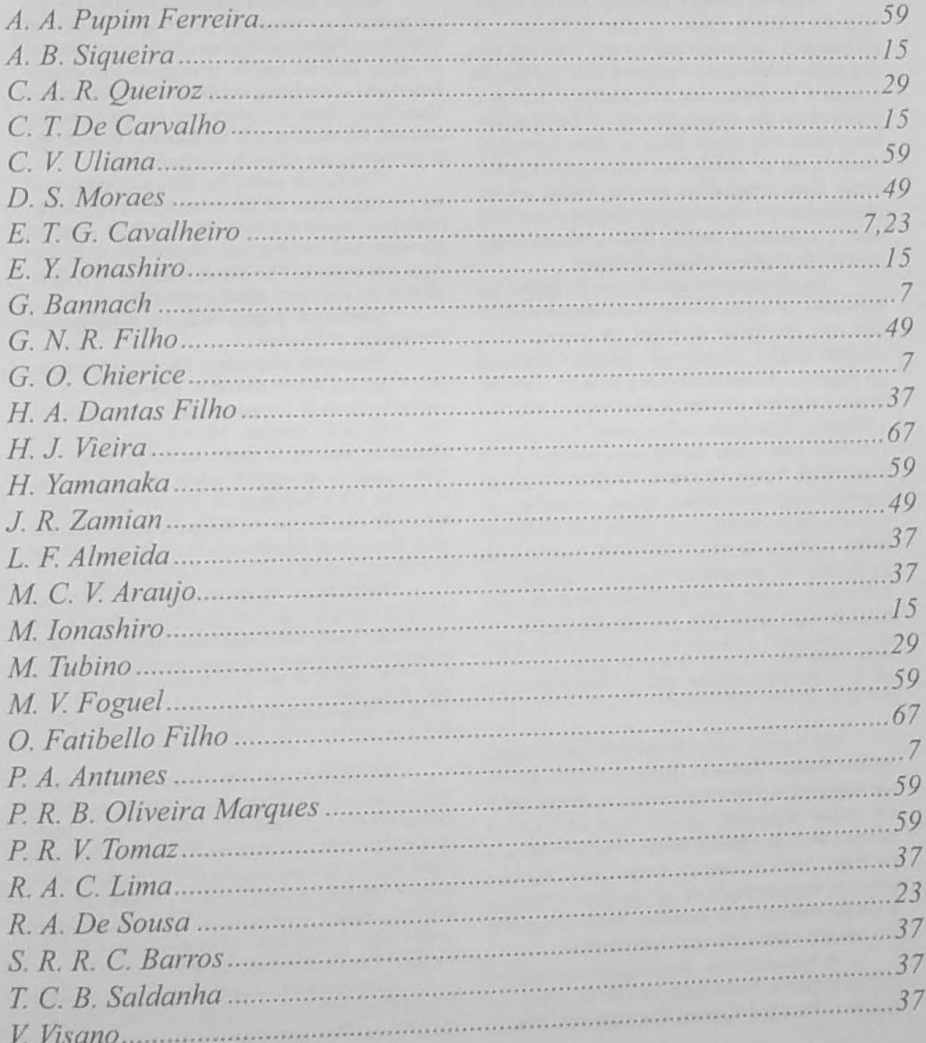

### **BOLFIOT** química

www.scielo.br/ea Volume 34, número 2, 2009

#### Instruções aos autores

A revista Eclética Ouímica publica artigos originais relativos a todas as áreas da Química. A submissão de um artigo implica que o mesmo não está sendo submetido a nenhuma outra publicação e, após a aceitação, será solicitada aos autores a transferência dos direitos autorais. O Editor solicitará o parecer de especialistas das áreas correspondentes sobre os manuscritos submetidos a publicação. Esses especialistas deverão avaliar o valor científico do trabalho e também indicar se o texto é claro e conciso. A decisão final sobre os manuscritos é de responsabilidade do Editor.

Os manuscritos poderão ser redigidos em português ou inglês e deverão ser submetidos em três vias, em folhas de papel A4, espaco 1.5 e margens amplas, não devendo exceder o limite de 10 páginas, incluindo tabelas e figuras, e obedecendo a seguinte sequência: Introdução, Material e Métodos, Resultados e Discussão, Conclusões, Devem conter ainda um Resumo conciso e um máximo de 5 palavras-chave. Os textos em português devem apresentar o título, o resumo e as palavras-chave também em inglês, e os textos em inglês o título, abstract e keywords também em português. As referências devem ser numeradas consecutivamente, entre colchetes, no texto e listadas no final do trabalho, na seguinte forma:

[1] A. T. Adorno, A. E. Mauro, A. V. Benedetti, Eclet. Quim. 28(1) (2003) 165.

[2] W. W. Wendlant, Thermal Analysis, Wiley-Interscience, New York, 3rd edn., 1986, chap. 1.

As figuras serão impressas somente em preto e branco. Todas as figuras e tabelas devem ser numeradas consecutivamente e apresentadas em folhas separadas após o final do texto. A posição de cada figura e tabela deve ser indicada no texto. Após o aceite, a versão final impressa. deve ser acompanhada de um disquete contendo a versão eletrônica do trabalho. Serão fornecidas aos autores vinte separatas dos trabalhos.

A nomenclatura, abreviações e símbolos devem seguir as recomendações da International Union of Pure and Applied Chemistry (IUPAC).

#### Instructions for authors

Scope: Eclética Ouímica publishes original research contributions covering all aspects of Chemistry, Submission of an article is understood to imply that the article is original and unpublished and is not being considered for publication elsewhere. Upon acceptance of an article by the journal, the authors will be asked to transfer the copyright of the article to the publisher.

The Editor seeks the advice of experts in the research areas of the submitted manuscripts. Referees should estimate the scientific value of the work and also indicate whether the writing is clear and concise. The Editor accepts full responsibility for decisions about typescripts.

Language: papers will be published in Portuguese or English.

Manuscript preparation: three copies consisting of text and figures should be submitted. The text should be given in 1.5-spaced typing on pages of A4 size with wide margins. Manuscripts should not exceed the limit of 10 pages, including figures and tables. Authors are urged to arrange the subject matter under such headings as Introduction, Experimental details, Results and Discussions, Conclusions. All contributions should include a concise, informative Abstract and a maximum of five Keywords.

References should be numbered consecutively (in square brackets) throughout the text and collected together in a reference list at the end of the paper. The following style should be adopted: [1] A. T. Adorno, A. E. Mauro, A. V. Benedetti, Eclet. Quim.<br>28(1) (2003) 165.

[2] W. W. Wendlant, Thermal Analysis, Wiley-Interscience, New York, 3rd edn., 1986, chap. 1.

Illustrations can be printed only in blackand-white. All illustrations and tables should be numbered consecutively and collected on separate sheets after the end of the text. The position of each figure and table must be indicated in the text. Once a paper has been accepted, submission as electronic manuscripts, i. e. one disk with an accompanying manuscript, is required. Twenty offprints will be supplied free of charge to the authors.

Nomenclature, abbreviations and symbols should follow the recommendations of the International Union of Pure and Applied Chemistry (IUPAC).